## *Заполнить массив числами фибоначчи 1,1,2,3,5,8,13,21,34,55,...*

```
x
x-1
x+1x + x - 1 = x + 1void zapolnit_mass_fibanachi_1(int mass[], int length)
{
   int i;
   mass[0]=1;
   mass[1]=1;
  for(i=1;i<length-1;i++) {
      mass[i+1]=mass[i-1]+mass[i];
    }
}
void zapolnit_mass_fibanachi_2(int mass[], int length)
{
   int i;
  int g=1;
   int h=1;
   mass[0]=1;
   mass[1]=1;
  for(i=1;i<length-1;i++) {
      mass[i+1]=g+h;
      g=mass[i];
      h=mass[i+1];
   }
}
```
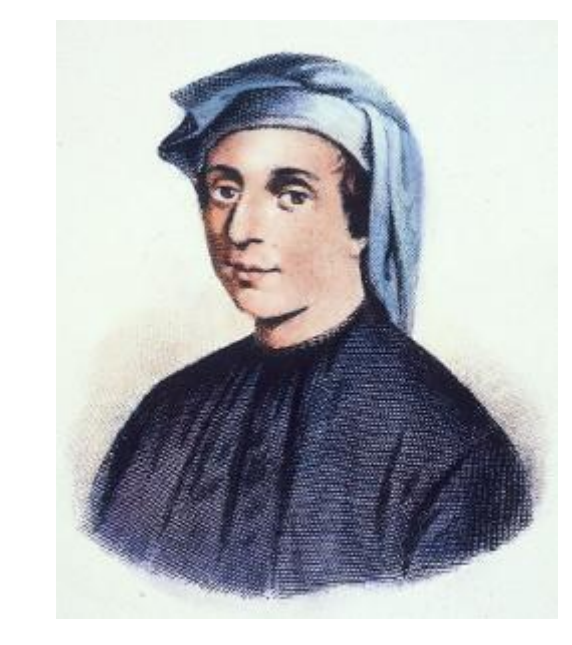